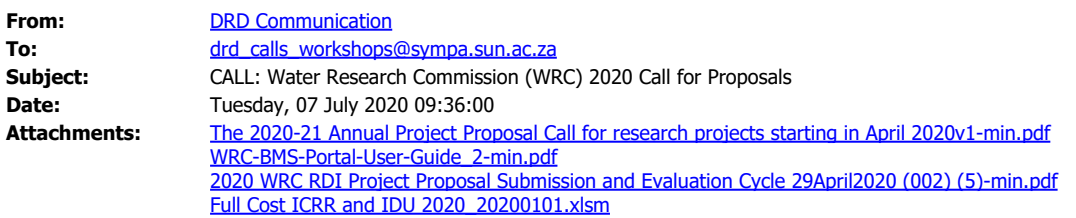

*Please note that this information is sent to a distribution list of all SU researchers.*

Dear Researcher,

I hope this finds you well.

Please see attached information on the Call for proposals from the Water Research Commission (WRC). To find more information click the following links: [http://www.wrc.org.za/submissions/](https://eur03.safelinks.protection.outlook.com/?url=http%3A%2F%2Fwww.wrc.org.za%2Fsubmissions%2F&data=02%7C01%7C%7Cd6497e916cad4d9469d308d8223cbd8a%7Ca6fa3b030a3c42588433a120dffcd348%7C0%7C0%7C637296991599877572&sdata=Ry8%2BRPESPN9f4ga%2Fd9FSLOY3i5HcObSXUn7U5U6Ra6Y%3D&reserved=0) [http://www.wrc.org.za/opportunities/](https://eur03.safelinks.protection.outlook.com/?url=http%3A%2F%2Fwww.wrc.org.za%2Fopportunities%2F&data=02%7C01%7C%7Cd6497e916cad4d9469d308d8223cbd8a%7Ca6fa3b030a3c42588433a120dffcd348%7C0%7C0%7C637296991599877572&sdata=LzEa1aGNBBXK19r%2BUHCQIRPW%2FEvb18TqSl0Mva77%2Fgo%3D&reserved=0)

The research contract office would like to bring the following to your attention:

- · The 20% indirect cost recovery rate (ICRR) should be included in the budget and not displays as a separate line item.
- Please contact the Full Cost Accountants, Chantal Hugo [\(chantalhugo@sun.ac.za](mailto:chantalhugo@sun.ac.za)) and Audrey Erasmus [\(audreyerasmus@sun.ac.za](mailto:audreyerasmus@sun.ac.za)) for budget assistance.
- It is important that the full cost template (attached) be completed as soon as possible and sent to Chantal or Audrey for verification purposes.

Any questions regarding the full cost template, please contact Chantal or Audrey directly.

 $|2|$ 

The integrity and confidentiality of this email are governed by these terms. **Disclaimer** Die integriteit en vertroulikheid van hierdie e-pos word deur die volgende bepalings bereël. [Vrywaringsklousule](https://www.sun.ac.za/emaildisclaimer)

*This notice was sent to you by the Division for Research Development (DRD) of Stellenbosch University. [Subscribe](mailto:sympa@sympa.sun.ac.za?subject=subscribe%20drd_calls_workshops@sympa.sun.ac.za)[|Unsubscribe](mailto:sympa@sympa.sun.ac.za?subject=unsubscribe%20drd_calls_workshops@sympa.sun.ac.za) me to communication regarding funding opportunities administrated by DRD.*